# Week 5

Jim Williams

#### Programming Assignment (P2) : Game of Life

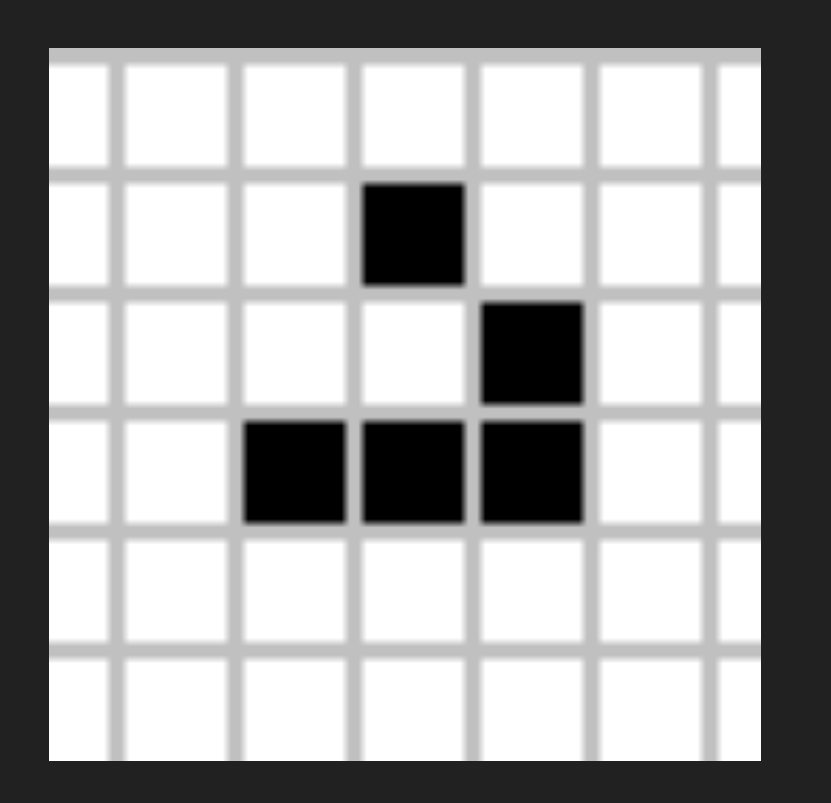

https://en.wikipedia.org/wiki/Conway%27s\_Game\_of\_Life

#### **P2 Requirements**

- Implement provided **static** methods
	- If you create your own **static** methods, they must be declared **private**.
- Must use **parameters** for passing values.

○ Do Not use static variables.

# **Structured Programming**

#### sequence, selection, iteration

http://trace.tennessee.edu/cgi/viewcontent.cgi?article=1019&context=utk\_harlan

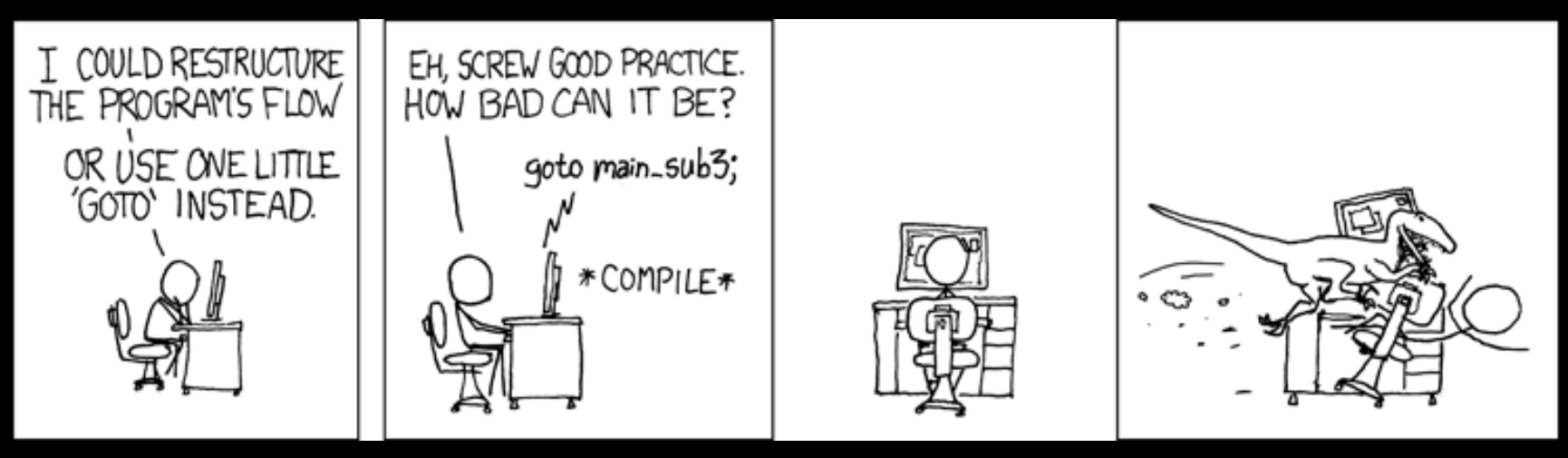

http://stackoverflow.com/questions/2545103/is-there-a-goto-statement-in-java

#### **Overview of Methods and OO**

High level story of methods and object oriented programming.

Let us start with the temperature: celsius = (fahrenheit - 32) \* 5 / 9

### **Defining a Method**

method header method body formal parameters return type modifiers (e.g., public, static, etc)

# **Calling a Method**

To execute a method, you have to call or invoke it.

When calling, control is passed to the method. On return, control is returned to the calling method.

### **Preparing for the Midterm**

How to prepare?

- See example exam questions on Learn@UW, See topics on course website
- Read the chapters.
- Think "how would I explain this to someone?"
- Trace code, What is wrong with this?

```
class AClass {
   public static void main( String [] args) {
    int num = 10;
       print( num);
   }
   public static void print(int val) {
    System.out.print( "in print() " + val);
 }
```
# **Which method is called?**

```
class AClass {
```
}

}

```
 public static void print( double value) {
```

```
System.out.print( "in print(double) " + value);
```

```
 public static void prnt( int value) {
```

```
System.out.print( "in print(int): " + value);
```

```
 }
  public static void main( String [] args) {
    int value = 10;
```

```
 print( value);
```

```
class AClass {
   public print(String message, int times) {
    for ( int i = times; i > 0; i--) {
         System.out.println( message);
     }
 }
   public static void main( String [] args) {
       print( "help fix me", 5 );
 }
```

```
public class AClass {
```

```
 public static int findHighest(int value1, int value2) {
    if ( value1 < value2) \{return value2;
    } else {
         return value1;
     }
 }
    public static void main( String [] args) {
    int highest = find Highest (1, 2);
 }
```

```
class AClass {
```
}

```
 public static void main( String [] args) {
    int highest; int one = 1; int two = 2;
    highest = max( one, two);
 }
  static int max( int value1, int value2) {
    if (value1 > value2) {
         return value1;
    } else {
        return value2;
    }
```
#### **How can I remove 11?**

#### int [] list =  $\{1,3,5,7,9,11,13,15,17,19\}$ ; //without leaving a blank in the middle?

### **How can I insert 10 into this array?**

int  $\{$ list = {1,3,5,7,9,13,15,17,19, null}; //In the proper place

# **What does this print? Improve?**

```
public class AClass {
```

```
 static void print(int start, int num, char []arr) {
    for ( int i = 0; i < num && (start + i) < arr.length; i++) {
          System.out.print( " " + arr[ start + i]);
 }
 }
  public static void main( String [] args) {
   char [] characters = {^{\prime}}a','b','c','d'};
     print( 2, 3, characters);
 }
```
# **Fix problems. What is output?**

public class AClass {

}

}

}

```
 public static void main( String [] args) {
  char [] characters = {a', 'b', 'c', 'd', 'e'};
```
print( characters);

System.out.println( Arrays.toString( characters));

```
 static void print( char []arr) {
```

```
arr[2] = 'K';arr = new char[3];
arr[1] = 'Z';
```
# **What is output?**

```
public class AClass {
   public static void main( String [] args) {
   int num = 5;
    print( num);
    System.out.println( num);
 }
  static void print( int number) {
    number = 10;
```
}